#### **CONTROLE DO DOCUMENTO**

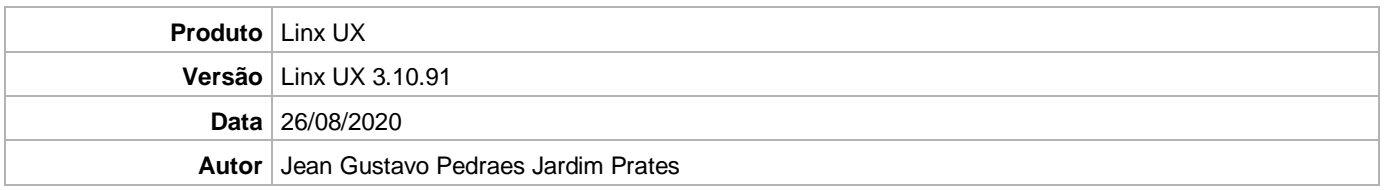

## **PRÉ-REQUISITO**

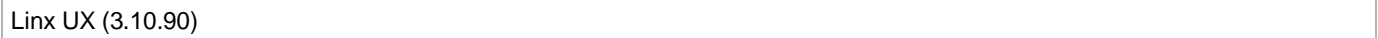

# **DEFINIÇÃO**

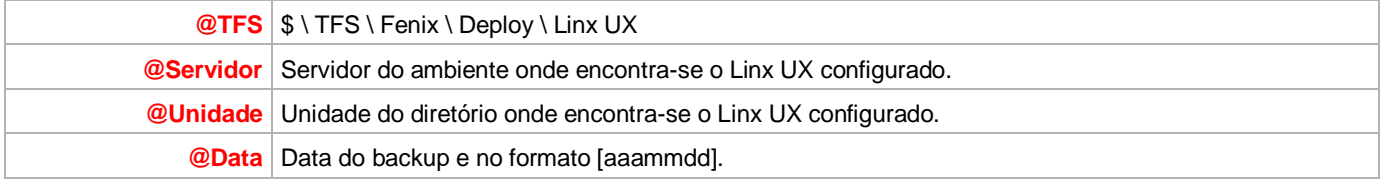

## **BANCO DE DADOS**

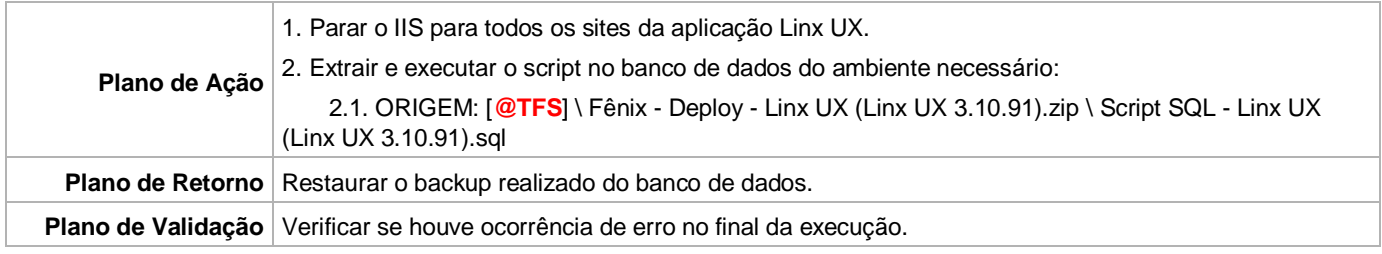

# **PORTAL / APLICAÇÃO**

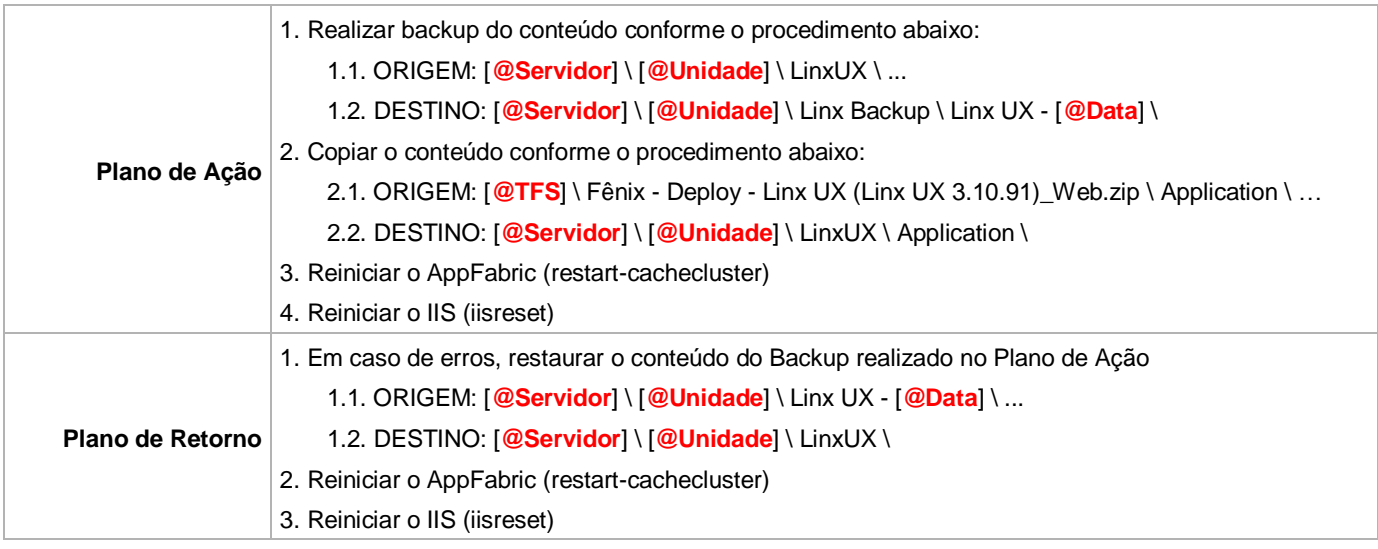

Linx UX - Setup

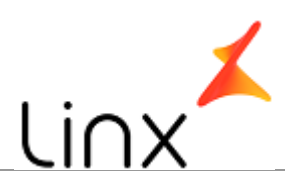

### **SERVICE**

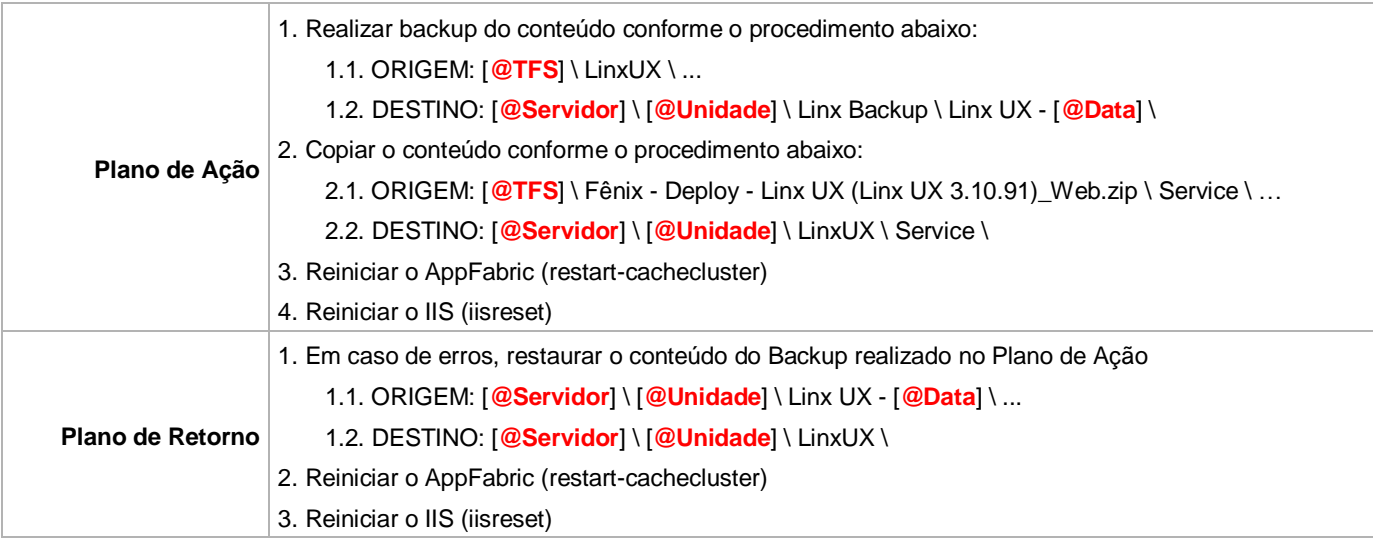